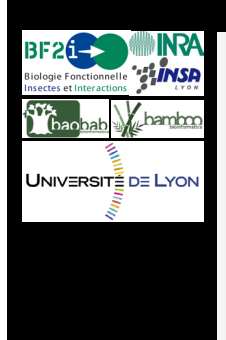

# **The CycADS annotation database system to support the development and update of** *ad hoc* **enriched BioCyc databases.** *From AcypiCyc to ArthropodaCyc*

Patrice Baa-Puyoulet<sup>1,4</sup>, Augusto F. Vellozo<sup>2,4</sup>, Jaime Huerta-Cepas<sup>3</sup>, Gérard Febvay<sup>1,4</sup>, Toni Gabaldon<sup>3</sup>, Marie-France Sagot<sup>2,4</sup>, Hubert Charles<sup>1,4</sup> and Stefano Colella<sup>1,4</sup> <sup>1</sup> **Biologie Fonctionnelle Insectes et Interactions**, UMR203 INRA INSA Lyon BF2I, bat INSA Pasteur, 20 ave Albert Einstein, 69621, Villeurbanne Cedex, France

- {patrice.baa-puyoulet, gerard.febvay, stefano.colella}@lyon.inra.fr, hubert.charles@insa-lyon.fr
- <sup>2</sup> **Laboratoire de Biométrie et Biologie Évolutive**, UMR5558 CNRS Université Lyon 1, bat Grégor Mendel, 43 bd du 11 novembre 1918, 69622, Villeurbanne Cedex, France
- augusto@vellozo.org, marie-france.sagot@inria.fr <sup>3</sup> **Centre for Genomic Regulation**, Barcelona Biomedical Research Park, Barcelona, Spain
	- {jaime.huerta, toni.gabaldon}@crg.es
- <sup>4</sup>**BAMBOO**, INRIA Rhône-Alpes, France

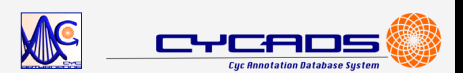

The genome sequence for several arthropods is available and more genomes will be sequenced in the near future (e.g the i5K Arthropod Sequencing Initiative). Comparative genomics analyses can help to generate a better understanding of specific organisms biology. Such comparative studies rely heavily on the quality of genome annotation. In particular, in order to use a global systems biology approach to study metabolism, genomic data have to be collected from various formats and updated regularly for a proper metabolism analysis.

- $\checkmark$  A good (the best possible at any given time) annotation of genes is key to all network/flux balance analyses, this is especially true if different organisms are used in the analysis.
- We are interested in particular in genes involved in metabolism and we would like to assign, when possible, an **Enzyme Commission number (EC number)**.
- Gene annotations may change over time and the data update process needs to be automated.

The sequencing of the genome of the pea aphid (*Acyrthosiphon pisum*), together with the already available sequence of its primary symbiont (*Buchnera aphidicola*) genome, prompted us during the genome annotation phase - to develop **AcypiCyc, a BioCyc database dedicated to the pea aphid and its bacterial symbiont**. This metabolic reconstruction was driven by the development of **CycADS (Cyc Annotation Database System): an automated annotation management system** that allows the seamless integration of the latest sequence information and annotation into metabolic networks reconstruction.

- $\rightarrow$  **Genomic structural data and all obtained annotations are** collected in an *ad hoc* SQL database, the core component of CycADS.
- $\Rightarrow$  A set of Java programs allows the data upload from the different annotation sources. We kept the same workflow to build each database: data from genome annotated assemblies; functional annotation Blast2GO, KEGG-KAAS and Priam; GO annotation based on orthology thanks to a joint effort with PhylomeDB (http://phylomedb.org).
- $\rightarrow$  Each annotation receives an evidence score and a specific filter can be applied to extract the chosen level of annotation that is then included in the "Pathologic" file (PF) used by Pathway Tools to generate an enriched Cyc database.
- The CycADS pipeline eases updates of a given BioCyc database as soon as new gene/protein annotation data are available.

# **2. Why a database approach to annotation ?**

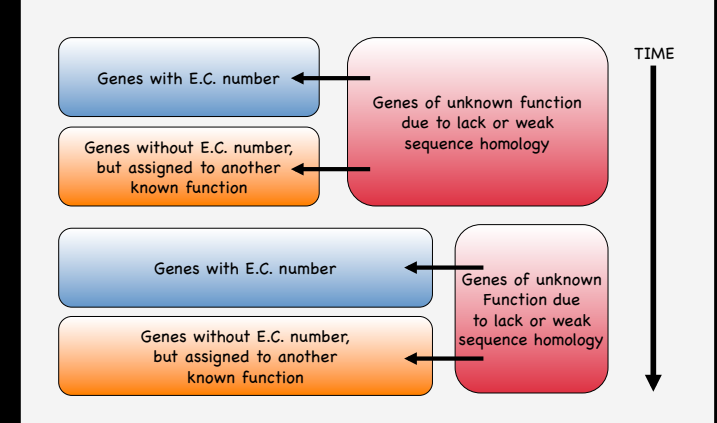

# **3. CycADS: Cyc Annotation Database System**

# WORKFLOW : from CycADS to AcypiCyc, and beyond… ArthropodaCyc !

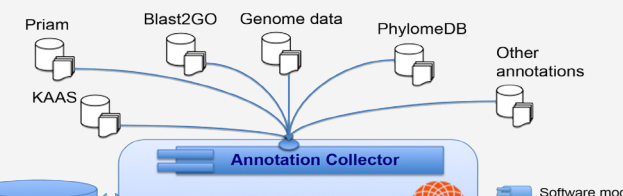

The CycADS pipeline proved to be useful in the generation of the AcypiCyc database and we have planned to use the same metabolism genes annotation strategy for other arthropod sequenced genomes.

The BioCyc databases offer a framework for the analysis of the integrated metabolic network and different query tools allow the user to visualize different metabolic reactions and pathways. Thanks to CycADS several supplementary crossed-links can be added to complement the classic existing ones. This feature is most valuable for newly sequenced genomes that are kept in community based repository (such as AphidBase for the pea aphid).

We are now using CycADS to generate Cyc databases for the arthropods whose genome has been sequenced.

# **4. ArthropodaCyc: CycADS powered databases**

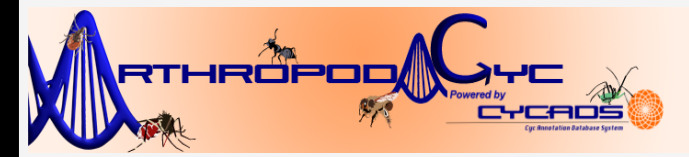

We already used CycADS to generate in ArthropodaCyc the databases for 17 insects species and 2 other arthropods:

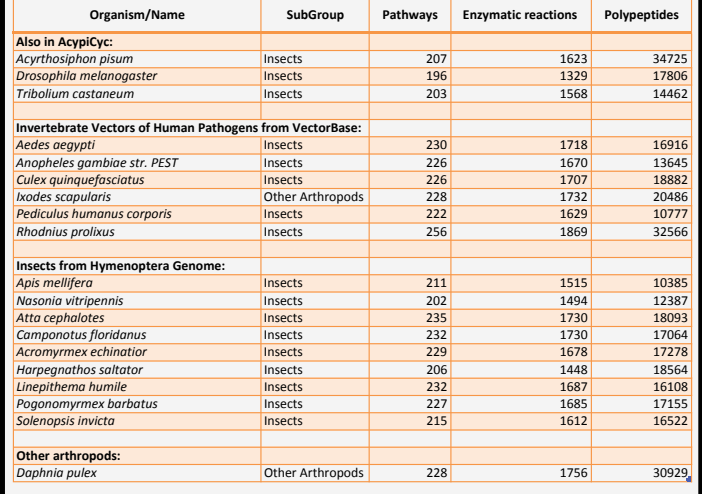

Not only enzymes, but all genes are present in ArthropodaCyc. The gene pages include an annotation summary with an associated score and a set of hyperlinks to different information resources including genomics (dedicated organisms databases and GenBank), phylogenomics (PhylomeDB) and metabolism (KEGG orthology, BRENDA, ENZYME) databases.

#### Tribolium castaneum (TricaCyc All by CycADS) Enzyme: TC014364-PA

Gene: TC014364 Accession Number: 7070-6146 (TricaCyc)

Synonyms: GLEAN\_14364, TcasGA2\_TC014364, EFA04122.1, 270007674

**Summary** 

### **5. CycADS enriched BioCyc databases**

Example of a gene page from ArthropodaCyc

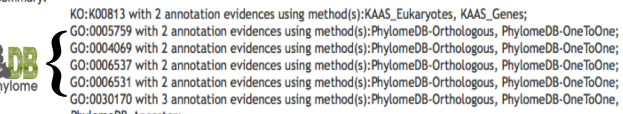

 $\mathbf{A}$  ) :

PhylomeDB-Ancestor;<br>EC:2.6.1.1 with 3 annotation evidences using method(s):Priam, KAAS\_Eukaryotes, KAAS\_Genes

Map Position: [11,878,496 -> 11,881,635] (62.07 centisomes) on Chromosome 5 (Cenome Browser) Length: 3140 bp / 405 aa

Unification Links: BeetleBase-Gene:TC014364, BeetleBase-mRNA:TC014364-RA, BRENDA:2.6.1.1, ChroneDB:EFAC [14] ChroneDB:EFAC [14] ChroneDB:EFAC [14] ChroneDB:EFAC [14] ChroneDB:EFAC [14] SCONDERGISTER [14] SCONDERGISTER [14]

The BioCyc databases can be browsed and lots of data visualizations are available to the user. Here we present some examples that show how metabolic pathways of different organisms can be easily visualized and compared using the database.

In this example we show how easily different organisms pathways can be visualized and compared (with information on the number of genes coding for a given enzyme).

 $2H$ 

# An example: the Arginine degradation

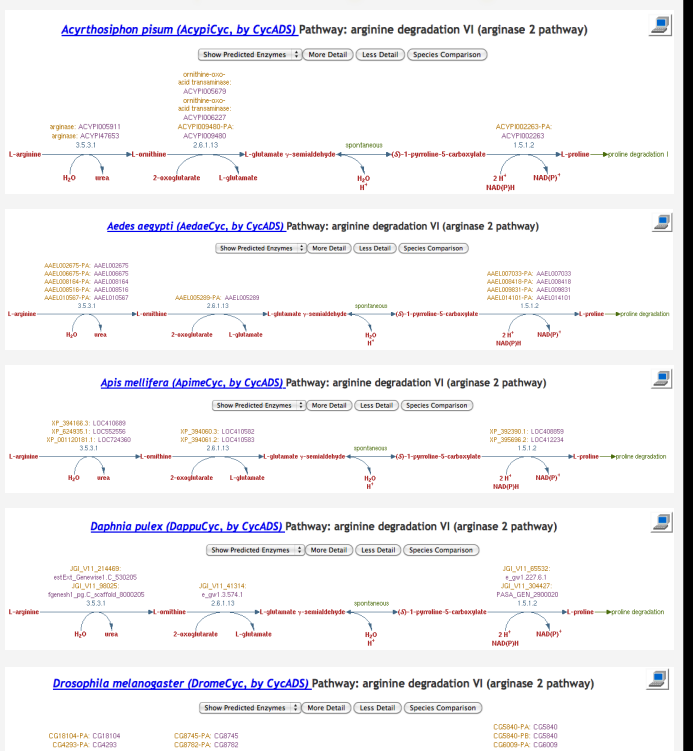

# **6B. Detailed metabolism comparisons**

The integration of different annotation strategies is a stepping stone for the quality of the BioCyc database that can be used for metabolism modelling work.

- " The **BioCyc database** structure can include annotation information beyond metabolism, this is of general interest to the biologists as databases like ArthropodaCyc can also be used for microarrays annotation and genomic data analysis/interpretation.
- The CycADS system adds relevant information about functions obtained through the automated annotation and metabolic network reconstruction in the BioCyc framework. The CycADS flexibility and its architecture can also be adapted to other kind of functional annotation beyond metabolism.
- " The **BioCyc database** offers the possibility to export the data through webservices (e.g as a plugin to the Cytoscape software) or in SBML flat file format (a standard in the Systems Biology community) and other standard data

 $\overline{\phantom{a}}$  , where  $\overline{\phantom{a}}$  , where  $\overline{\phantom{a}}$  , where  $\overline{\phantom{a}}$ 

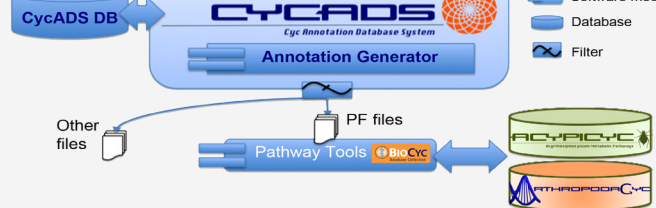

formats are also available.

Using the CycADS system we have already reconstructed the metabolism of many sequenced arthropods. Such databases will allow researchers to browse their model organism metabolism and to perform comparative analyses.

In future we plan to include fully sequenced arthropods genomes as they become available. We are also open to collaborations with communities with genome sequencing in progress to help the annotation of metabolic genes/proteins in the early phases of the project. If you are interested please contact us at:

#### arthropodacyc@cycadsys.org

The ArthropodaCyc project is supported by

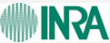

All databases are hosted at the Pôle Rhône Alpes de BioInformatique (PRABI)

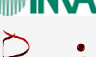

# **7. Conclusions and perspectives**

URLs ArthropodaCyc: http://arthropodacyc.cycadsys.org AcypiCyc: http://acypicyc.cycadsys.org CycADS: http://cycadsys.org

PathwayTools allows to compute comparisons across multiple pathways/genomes databases for a set of organisms.

PathwayTools global statistics associated with more accurate queries to the databases using APIs or WebServices help to identify differences or similarities in the biology of different organisms.

**6A. Global metabolism comparisons**

#### EC Category comparison in ArthropodaCyc

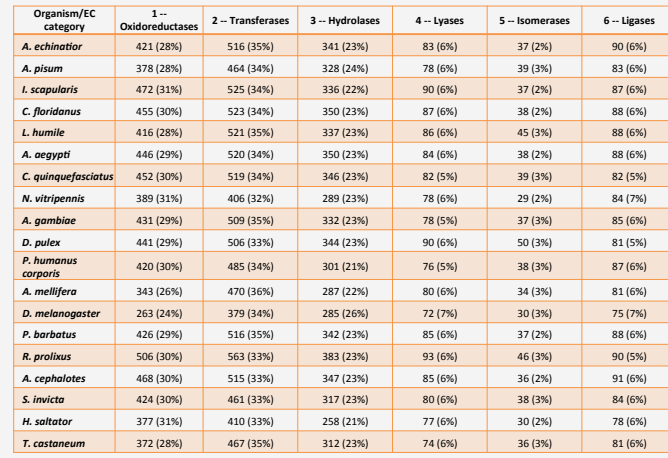

## **1. Introduction**